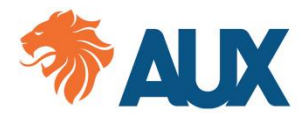

Prezado(a) Senhor(a),

Para a abertura do processo de solicitação do benefício do Plano de Pecúlio por Invalidez Total e Permanente será necessário a apresentação dos documentos relacionados abaixo:

### **DOCUMENTOS DO PARTICIPANTE:**

 FORMULÁRIO DE SOLICITAÇÃO DE BENEFÍCIO (ANEXO I) devidamente preenchido e assinado igual ao documento de identificação (RG ou CNH) *ou assinatura com reconhecimento de firma*.

 INFOMED – INVALIDEZ TOTAL E PERMANENTE (ANEXO II) preenchida e assinada pelo médico do participante.

 Cópia simples da documentação pessoal: CNH ou RG e CPF; e comprovante de endereço residencial ou, na falta de comprovante em nome do participante, declaração de residência.

**Obs.1:** São aceitos comprovantes emitidos no nome do próprio participante ou de parentes próximos como pais, filhos, maridos e esposas (com comprovação de parentesco). Se o comprovante estiver em nome de outra pessoa que não seja um dos acima citados, deve ser enviada uma declaração de residência juntamente com o comprovante do respectivo endereço.

 Dados da conta: Cópia simples legível da parte superior do extrato bancário – Só será válido se constar todos os dados para transferência como agência, conta e nome do próprio participante, ou o print do internet banking onde consta os dados da conta.

**Obs.1:** É necessário que a conta informada possua limite disponível para transferência maior ou igual ao valor do benefício a ser creditado. Não será feito pagamento em contas inativas, conta-salário, conta-benefício do INSS, conta em bancos de investimento, bloqueadas (pelo usuário, bloqueio judicial etc.), contas de Pessoa Jurídica (quando o pagamento for para pessoa física), contas de Cooperativas ou Financeiras/Financiamento.

**Obs.2:** Se a conta for conjunta, favor informar nome e CPF do titular da conta no formulário (anexo I) e anexar CNH ou RG e CPF do mesmo.

**Obs.3:** Caso o participante não possua conta e quiserindicar a conta de terceiros, é necessário o envio de uma procuração, assim como a cópia da CNH ou RG e CPF do(a) procurador(a).

 Cópia simples dos 3 (três) últimos comprovantes de pagamento da contribuição. *Em caso do plano de pecúlio contratado seja Individual, e o pagamento da contribuição seja feito através de desconto em contracheque.*

Cópia simples do Boletim de Ocorrência Policial (quando houver registro).

- Cópia autenticada do Termo de Curatela, quando o participante for incapaz.
- Cópia da carta de Concessão de Aposentadoria pelo INSS.

 Laudos Médicos e Resultados de Exames (cópia). Em caso de exames de imagens, deverá ser enviado apenas a cópia dos laudos dos respectivos exames. Caso seja necessário a apresentação das imagens, solicitaremos posteriormente.

Relatório Médico constando o grau de invalidez e sequelas definitivas.

 Procuração com firma reconhecida em caso de representatividade, assim como a cópia do RG e CPF do procurador.

# **Observação da assinatura nos formulários:**

o Para participante menor de 18 anos, somente o seu representante legal poderá assinar pelo mesmo. Também será necessário o envio de uma cópia da CNH ou RG e CPF do(a) representante legal.

 $\circ$  Para o participante que possui curador(a)/tutor(a), deve ser encaminhada cópia da sentença determinante da curatela/tutela definitiva, juntamente com a cópia da CNH ou RG e CPF do curador(a)/tutor(a) nomeado(a).

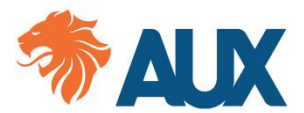

# AUXILIADORA PREVIDÊNCIA

o Caso o(a) participante se encontre impossibilitado ou não saiba assinar, deverá ser colhida a impressão digital do(a) mesmo(a) e a assinatura de um representante/testemunha (assinatura a rogo). Também deverá ser encaminhada a cópia da CNH ou RG e CPF da testemunha. Lembrando que o documento desse participante deve constar a impossibilidade de assinar ou que não assina.

o Caso o(a) participante tenha nomeado um procurador(a), o mesmo poderá assinar em nome do(a) participante, sendo necessário o envio da procuração e a cópia da CNH ou RG e CPF do procurador(a).

 $\circ$  A assinatura deverá ser igual ao documento de identificação (RG ou CNH) que será enviado para análise, ou caso contrário poderá ser solicitado o reconhecimento em cartório, por semelhança ou autenticidade (reconhecimento de firma).

# **Forma de envio dos documentos para abertura do processo de benefício:**

o Os documentos para abertura do processo de benefício podem ser encaminhados em formato digital (legíveis).

o Certifique-se que todos os dados preenchidos estão visíveis e bem definidos no arquivo em que está enviando, e após tirar uma foto ou escanear o documento, dê uma boa olhada e analise se é possível enxergar claramente todas as informações preenchidas.

o Os documentos devem ser enviados em formato PDF e/ou JPEG.

o **Não iremos aceitar documentos que não estejam devidamente legíveis.**

o Em caso de autenticação e reconhecimento de firma deve ser enviado o verso do documento onde consta o selo para verificação.

o *Os documentos originais que foram encaminhados para solicitação do benefício de forma digital, podem ser requisitados a qualquer tempo.*

O prazo para análise do processo de sinistro é de até 30 dias corridos de acordo com a regulamentação SUSEP (órgão responsável pelo controle e fiscalização dos mercados de seguro, previdência privada aberta, capitalização e resseguro no Brasil) a partir do recebimento de toda documentação completa.

Conforme regulamento do plano, caso a documentação apresentada não seja suficiente para conclusão da análise, poderão ser solicitados documentos complementares para comprovação das informações.

# *Providencie e encaminhe a documentação completa de uma única vez, isso evita atrasos e interrupções no prazo de análise do sinistro.*

Atenciosamente,

Departamento de Benefícios

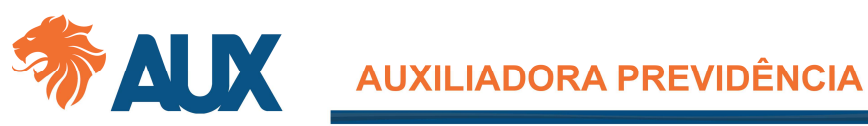

# **FORMULÁRIO DE SOLICITAÇÃO DE BENEFÍCIO – ANEXO I**

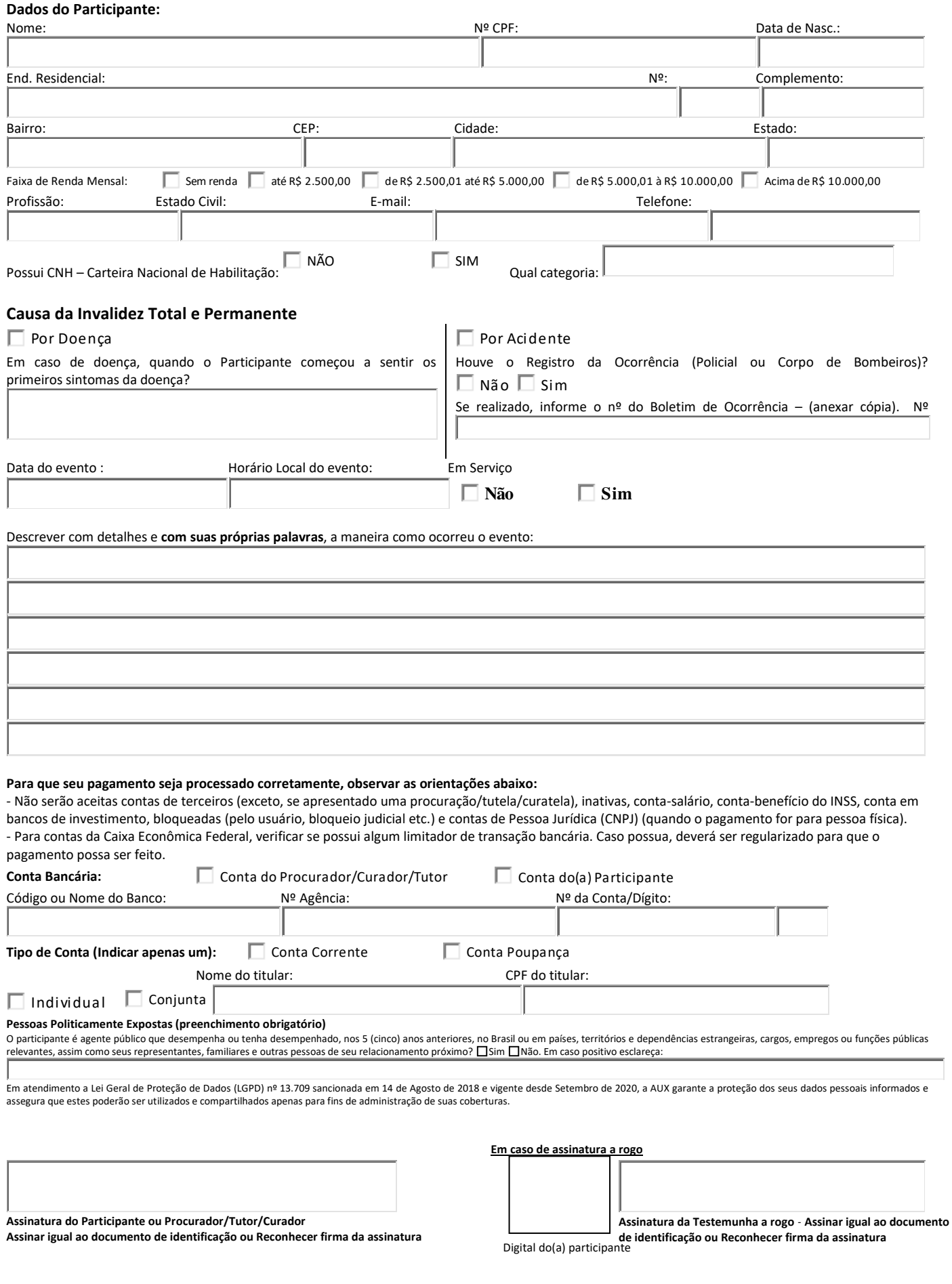

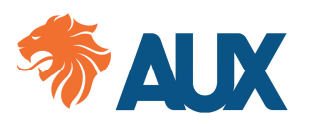

# AUXILIADORA PREVIDÊNCIA

### **INFOMED – INVALIDEZ TOTAL E PERMANENTE – ANEXO II**

### **Instruções:**

- Esta declaração deverá ser assinada pelo médico do participante em questão que tem conhecimento do diagnóstico primário da doença ou lesão que ocasionou a Invalidez Total e Permanente.
- O médico que preencher esta declaração facilitará a análise do processo, respondendo de modo completo a todos os quesitos, informando detalhadamente sobre a evolução do quadro clínico do paciente, especialmente com referência à sua duração, resultados, tratamentos e sequelas.
- Deve-se evitar todos os termos vagos, a menos que sejam acompanhados de explicações minuciosas.
- Se os espaços designados para as respostas não forem suficientes, outros detalhes que julgarem necessários podem ser indicados na parte destinada às "Informações Adicionais".
- **As respostas fornecidas são estritamente sigilosas e têm única finalidade de analisar o processo de benefício.**

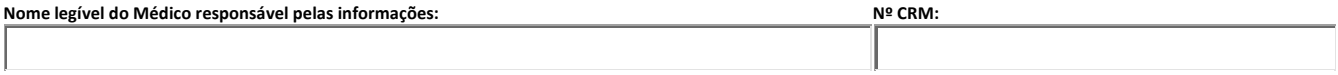

#### Questionário:

1 – Nome do participante/paciente:

2 – Em que data e por qual(is) motivo(s) o paciente solicitou os serviços profissionais de V. Sª?

3 – Qual(is) o(s) diagnóstico(s)?

4 – Data de sua primeira consulta relativa a esta condição médica diagnosticada?

5 – Quais foram os exames complementares realizados e seus resultados?

6 – Há quanto tempo esteve ou está o paciente em tratamento desta condição médica?

7 – Em se tratando de Cardiopatia, por gentileza, informar o enquadramento do paciente segundo a Classificação funcional de NYHA ou CCS.

7.1 - Qual é o tratamento instituído?

8 – O paciente sofreu alguma intervenção cirúrgica?

Sim Não

8.1 - Qual(is) intervenção(ões)?

8.2- Em qual(is) data(s) e em qual(is) hospital(is)?

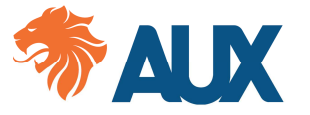

# **AUXILIADORA PREVIDÊNCIA**

9 – Faz algum tratamento de Radioterápico ou Quimioterápico?

Sim Não

9.1 - Qual tratamento e há quanto tempo?

10 – As alterações e lesões apresentadas podem ser consideradas de caráter permanente definitivo ou poderá, mediante tratamento especializado ou uso funcional, vir a melhorar?

11 – As alterações e lesões apresentadas é uma incapacidade TOTAL e PERMANENTE, de forma que caracterize a perda da existência independente do mesmo?

12 – O participante/paciente caminha livremente e exerce suas atividades da vida diária independente? Justifique.

13 – Em se tratando de patologia Neuropsíquica, solicitamos informar se o paciente:

13.1- Está apto a gerir seus próprios negócios e bens? Sim Não

13.2 - Está alienado mental de forma TOTAL e INCURÁVEL? Sim Não

14 – Informações Adicionais.

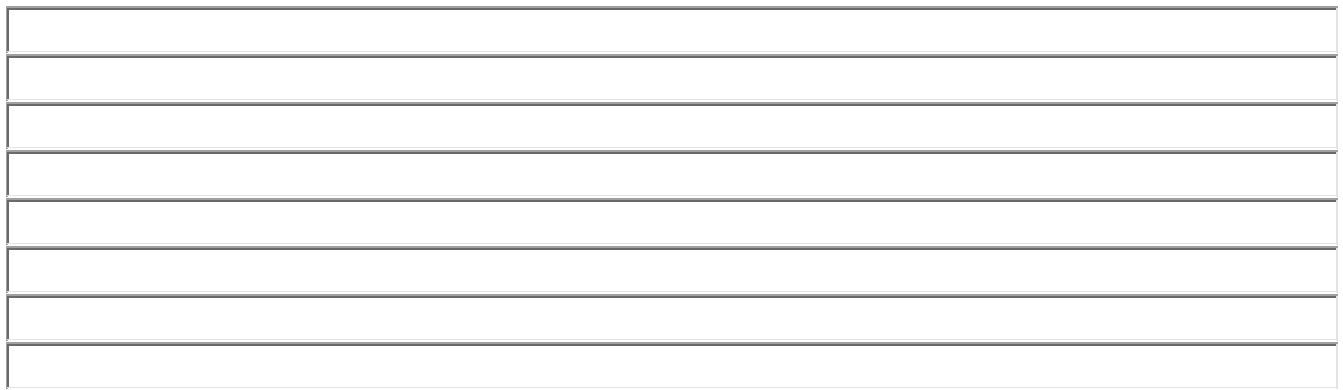

**Localidade e data: Assinatura e carimbo do Médico com CRM:**